## **Tipps**

## **Langsamer Bilder-/Gesichtsscan mit Datenbank auf NAS**

Symptome: PictureGuide Datenbank liegt auf NAS und Start/Bildanzeige läuft flüssig. Aber Bilderscan und Gesichtsscan läuft sehr langsam oder stockt alle 10 Bilder. Die NAS Auslastung liegt bei 90-100% (smbd Prozess).

Prüfen Sie die Einstellungen für den **Netzwerkpapierkorb**. z.Bsp. bei Produkten der Firma QNAP. Nicht betroffen ist AVM Fritz!Box oder Freigabe über Windows.

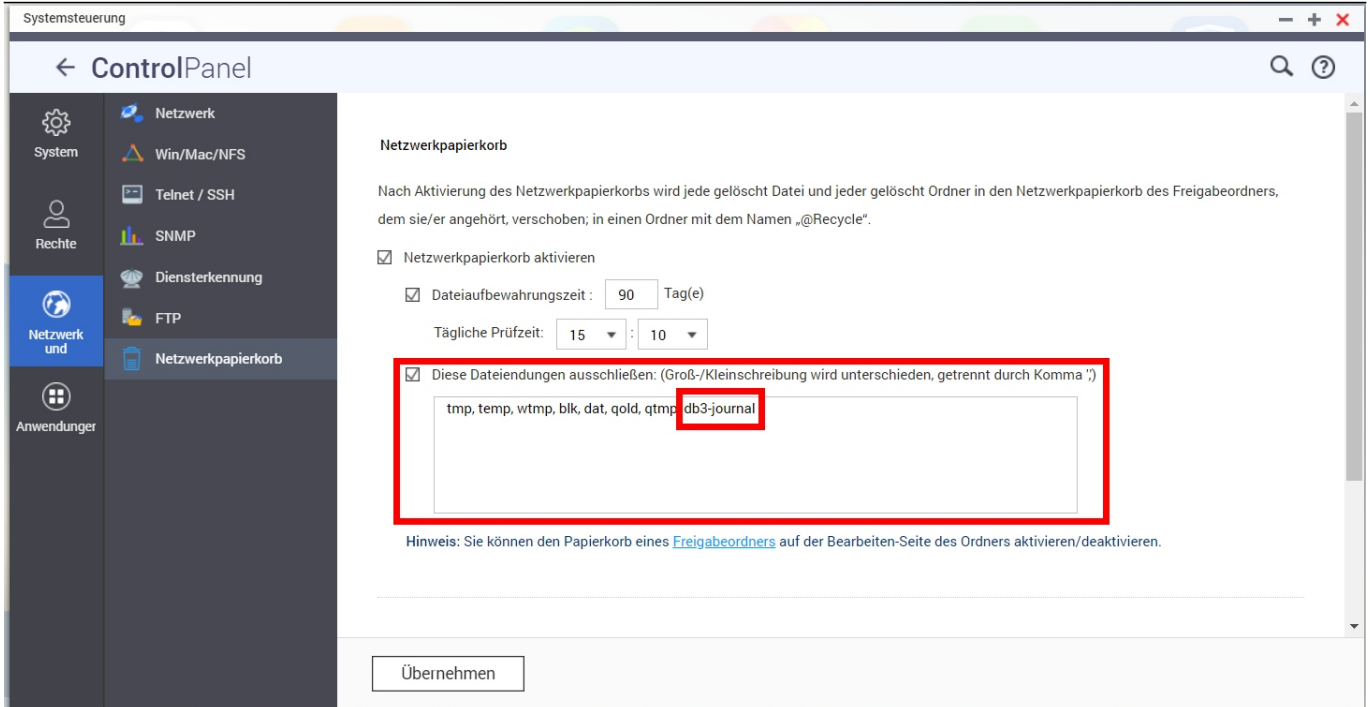

## **Fehlerbehebung**

## **QNAP NAS** einloggen > **Systemsteuerung** > **Netzwerk- und Dateiservices** > **Netzwerkpapierkorb**

Wenn der Papierkorb aktiv ist, sollte bei 'Dateiendungen ausschließen' der Eintrag 'db3-journal' enthalten sein. Fügen Sie diesen hinzu und übernehmen die Einstellungen.

Die Auslastung der NAS sollte jetzt gering sein und PictureGuide schneller scannen.

Eindeutige ID: #1011 Verfasser: n/a Letzte Änderung: 2024-02-24 15:38